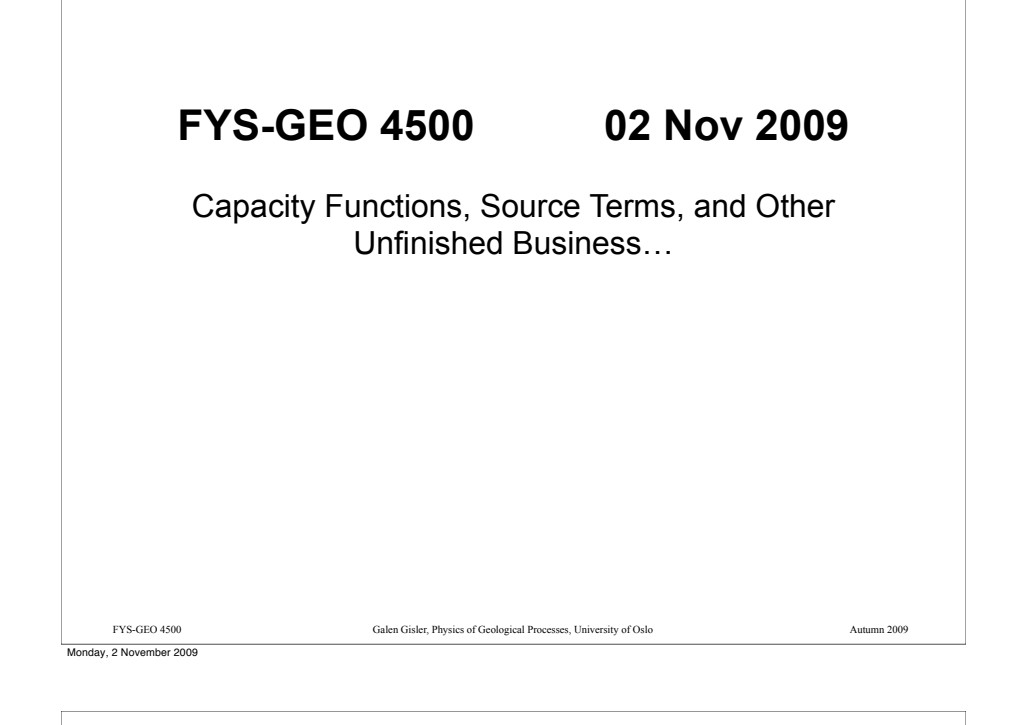

# Capacity form differencing

See Leveque 6.16 for a fuller discussion. We start with the (1D) equation

 $\kappa q_t + f(q) = 0,$ 

and come up with a flux-update method in the form

$$
Q_i^{n+1} = Q_i^n - \frac{\Delta t}{\kappa_i \Delta x} \Big( \mathcal{A}^+ \Delta Q_{i-1/2} + \mathcal{A}^- \Delta Q_{i+1/2} \Big) - \frac{\Delta t}{\kappa_i \Delta x} \Big( \widetilde{F}_{i+1/2}^n - \widetilde{F}_{i-1/2}^n \Big)
$$

where the correction flux is

$$
\widetilde{F}_{i-1/2}^{n} = \frac{1}{2} \sum_{p=1}^{m} \left( 1 - \frac{\Delta t}{\kappa_{i-1/2} \Delta x} \left| s_{i-1/2}^{p} \right| \right) \left| s_{i-1/2}^{p} \right| \widetilde{\mathcal{W}}_{i-1/2}^{p}
$$

using an appropriate limiter. Because the flux is defined at the cell interface, we should define an appropriate average of the capacity function to use at that point, for example, ! *<sup>i</sup>*"1/2 <sup>=</sup> ! *<sup>i</sup>*"<sup>1</sup> <sup>+</sup>! *<sup>i</sup>*

$$
\kappa_{i-1/2} = \frac{\kappa_{i-1} + \kappa_i}{2}.
$$

FYS-GEO 4500 Galen Gisler, Physics of Geological Processes, University of Oslo Autumn 2009

Monday, 2

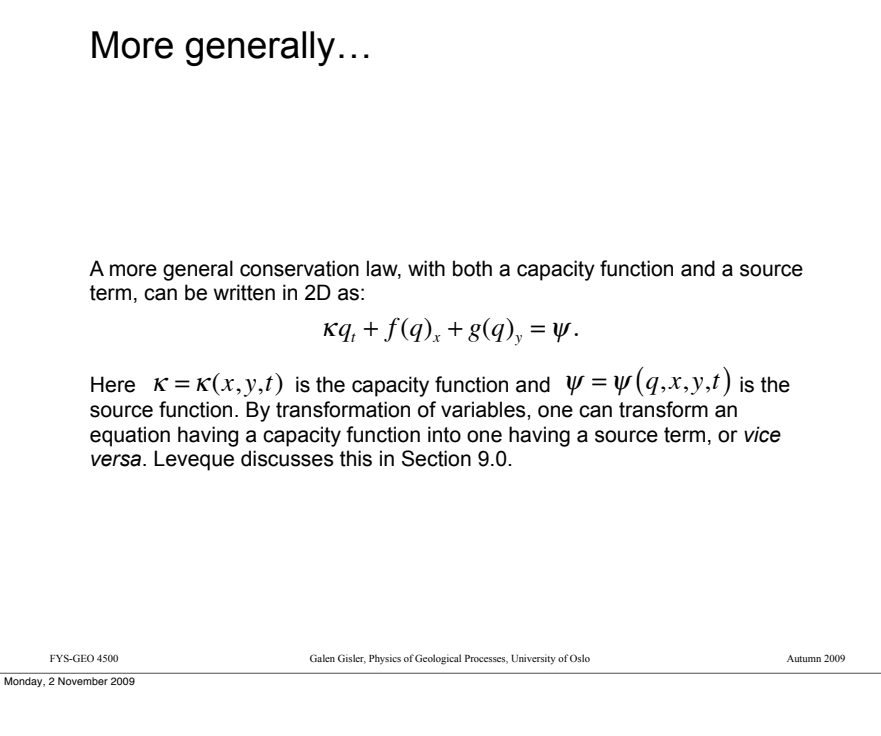

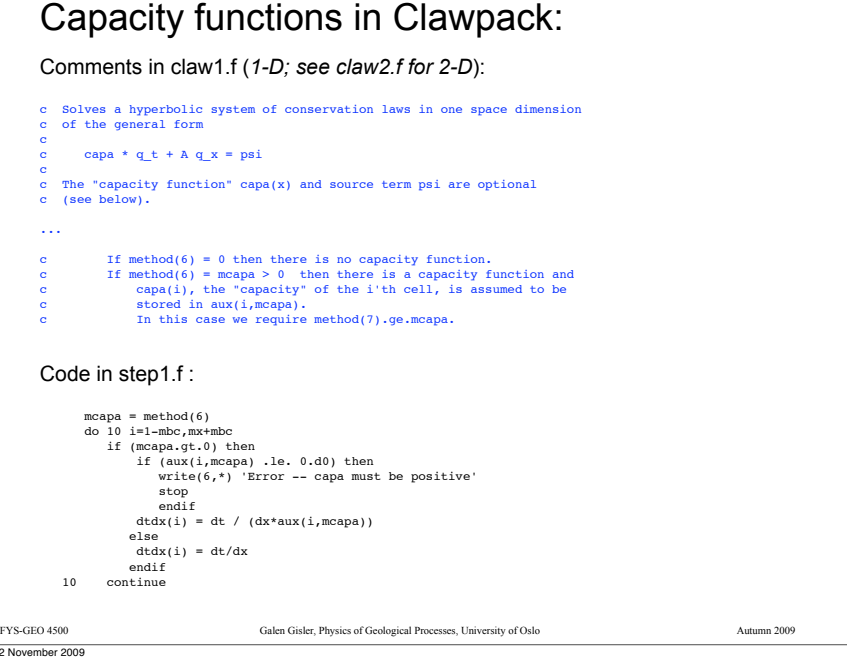

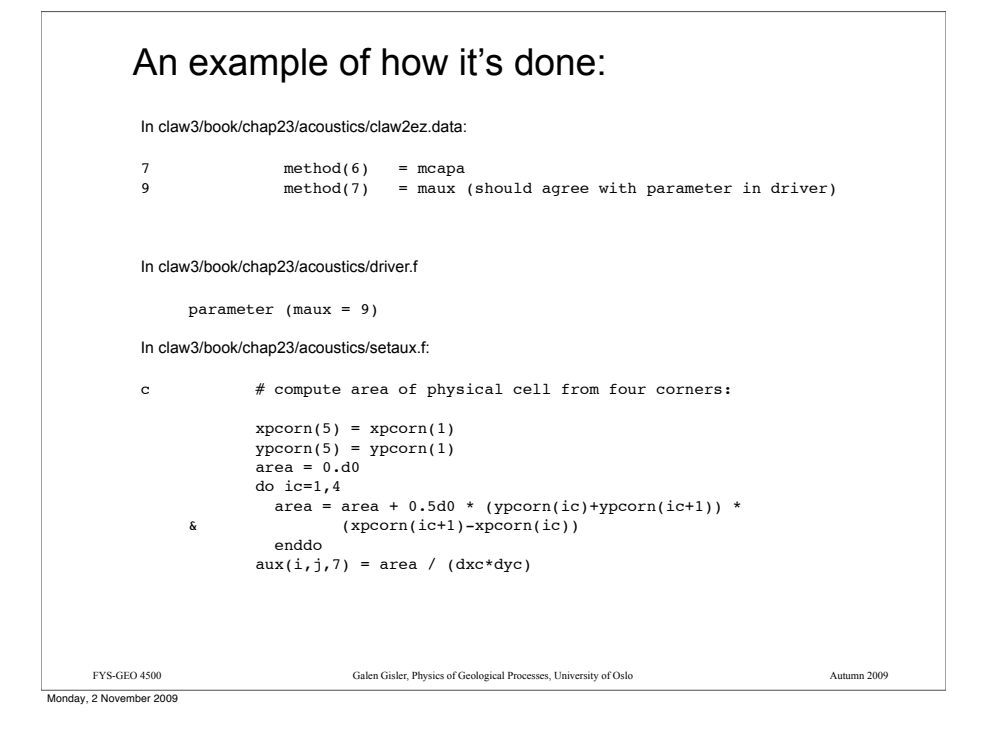

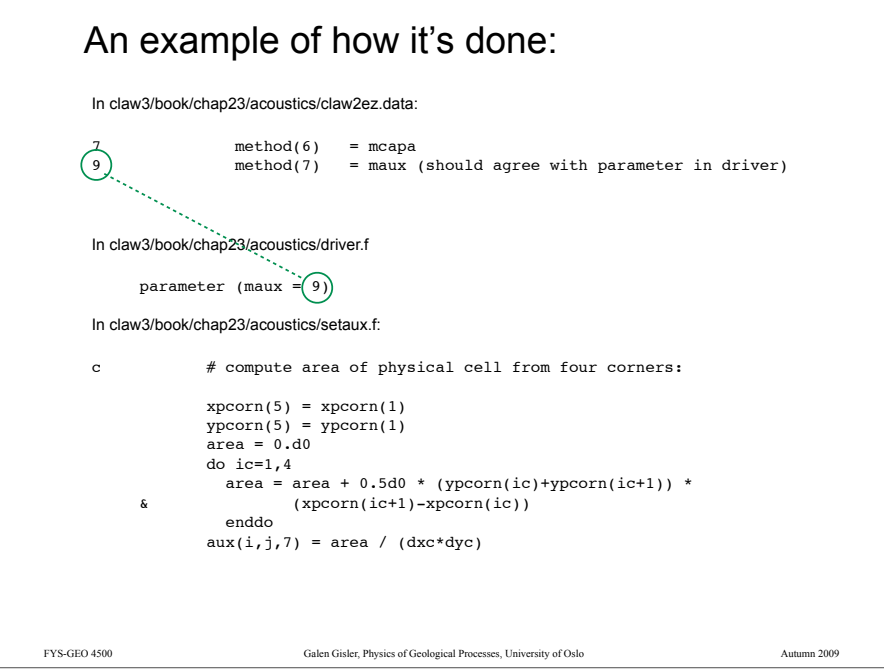

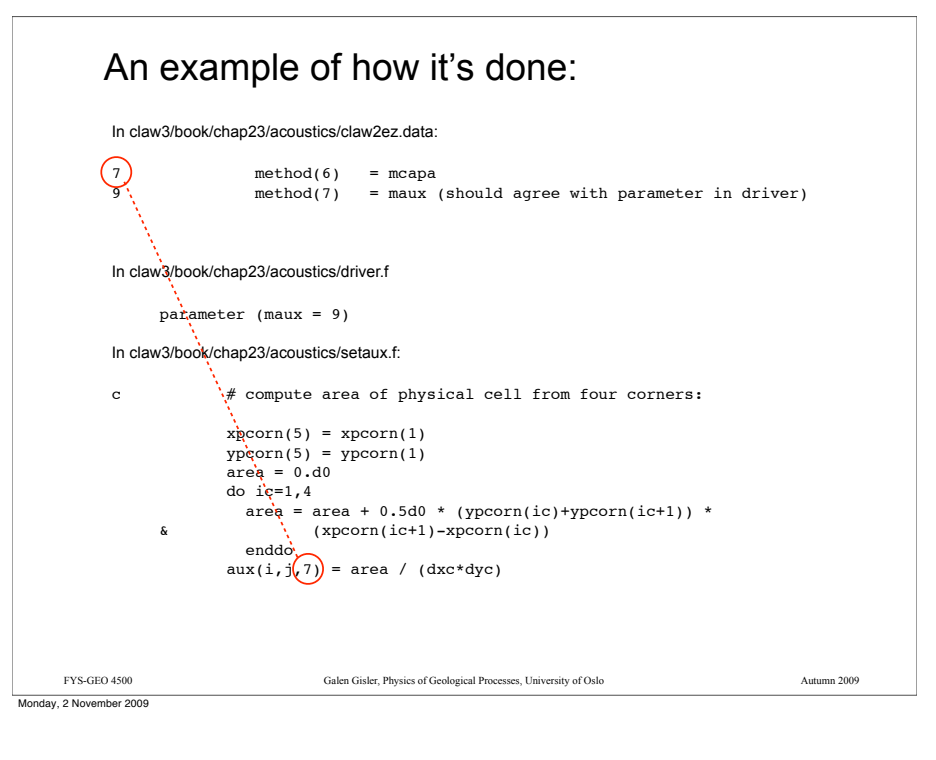

#### FYS-GEO 4500 Galen Gisler, Physics of Geological Processes, University of Oslo Autumn 2009 From the clawpack 4.3 userguide.pdf  $a$ uxtype(1:maux): If maux > 0 then for each component of the auxiliary array, a type must be specified from the following list, depending on what the corresponding component of aux represents: "xleft" a value associated with the "left" edge of the cell in the x-direction, "yleft" a value associated with the "left" edge of the cell in the y-direction, a value associated with the "left" edge of the cell in the z -direction ("zleft" is an option only in amr3ez.data), "center" a cell-centered value, "capacity" a cell-centered capacity function. The auxtype array is required for *adaptive refinement* because auxiliary arrays must be handled slightly differently at refinement boundaries depending on how these values are used. A cell-centered auxiliary value such as the density or impedance in a heterogeneous acoustics problem would have type "center". On the other hand, in a variable-coefficient advection problem we may want to store the normal velocity at each edge of the cell. In two dimensions we might use one component of aux to store the value  $u_{i-1/2,i}$  at the left edge, which would have type "xleft", and another component of aux to store the value  $v_{i-1/2,j}$  at the bottom edge, which would have type "yleft". ... At most one component may have the type "capacity" and the value of mcapa should be set in a consistent manner. This component is used as a capacity function in capacity-form differencing.

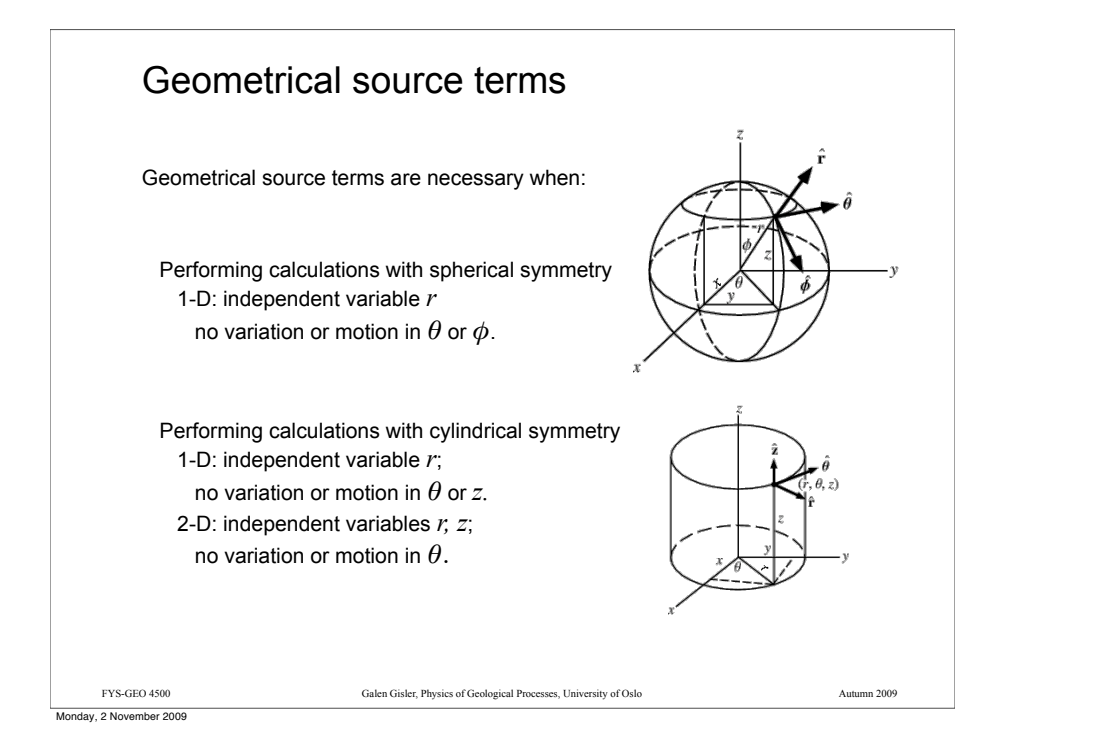

*You should develop the 2-D axisymmetric form of the Euler equations and implement the system in a Riemann solver for Clawpack*

The De Laval nozzle (*Pål*) and the venting problem (*Haakon*) would best be done this way; it would be desirable to do the Sedov problem (*Kristen*) this way also, so that we can generalise it to the case of an explosion near, or eventually in, the ground. The equation of state (*Elvira*) work should also be designed with a Riemann solver for this 2-D axisymmetric case. This could all come together as an important contribution for GeoClaw.

Work together on this! Use all the resources you can find from the internet or books or anywhere.

*Mauro's* pockmark work cannot be done in the axisymmetric system, however, because even if the pockmark itself is symmetric, the flow will not be.

Alternatively, you could work in a curvilinear system (chapter 23; see also http://kingkong.amath.washington.edu/trac/clawpack/browser/trunk/src/rplib/ euler/rpn2euq3.f). This is much more difficult...

FYS-GEO 4500 Galen Gisler, Physics of Geological Processes, University of Oslo Autumn 2009

#### Euler equations in 1-D radial coordinates:

From Leveque (18.9):

$$
\rho_t + (\rho u)_r = -\frac{\alpha}{r} (\rho u)
$$

$$
(\rho u)_t + (\rho u^2 + p)_r = -\frac{\alpha}{r} (\rho u^2)
$$

$$
E_t + ((E + p)u)_r = -\frac{\alpha}{r} ((E + p)u)
$$

where *u* is the velocity in the radial (*r*) direction. This system can be used for either cylindrical or spherical symmetry depending on  $\alpha$ . In the cylindrical case,  $\alpha$  = 1, and in the spherical case  $\alpha$  = 2. This is a more precise statement than Leveque makes.

Note that you have to think very carefully about how to define the radial boundary at *r* = 0. Many codes do this incorrectly! A hint: It pays to be clear about the conservation laws and the fact that you are using a finite volume approach.

FYS-GEO 4500 Galen Gisler, Physics of Geological Processes, University of Oslo Autumn 2009

To obtain the Euler equations in other coordinate systems it is best to start with the vector equations:

$$
\frac{\partial \rho}{\partial t} + \nabla \cdot (\rho \vec{u}) = 0
$$

$$
\frac{\partial \rho \vec{u}}{\partial t} + \nabla \cdot (\rho \vec{u} \vec{u}) + \nabla p = \rho \vec{g}
$$

$$
\frac{\partial E}{\partial t} + \nabla \cdot (\vec{u}(E + p)) = -\rho |g|z
$$

In this set, the acceleration due to gravity, *g,* is a vector directed in the negative *z* direction. This is included as a source term. When these equations are cast into non-Cartesian coordinate systems, the geometrical source terms will also appear on the right-hand sides.

Both geometrical source terms and gravity can be calculated in the same src2.f routine.

Another highly useful form of the Euler equations:

$$
\frac{\partial \rho}{\partial t} + \nabla \cdot (\rho \vec{u}) = 0
$$

$$
\frac{\partial \rho \vec{u}}{\partial t} + \nabla \cdot (\rho \vec{u} \vec{u} + \vec{\sigma}) = \rho \vec{g}
$$

$$
\frac{\partial E}{\partial t} + \nabla \cdot (E \vec{u}) + \nabla \cdot (\vec{\sigma} \vec{u}) = -\rho |g| z
$$

This version substitutes the stress tensor  $\sigma$  for the pressure, and can be used for materials which support shear stress. The isotropic pressure is onethird the trace of the stress tensor, so for fluids that do not support shear stress, the usual form is recovered.

In this case you need to supplement with a strength model to calculate the stress tensor from the strains that are produced. Leveque treats part of this problem (the elastic equations in a linear elastic medium) in Chapter 22.

The problems you've chosen won't need this form, but it might be worth keeping in mind for future use.

FYS-GEO 4500 Galen Gisler, Physics of Geological Processes, University of Oslo Autumn 2009

Monday, 2 November 2009

FYS-GEO 4500 Galen Gisler, Physics of Geological Processes, University of Oslo Autumn 2009 Source terms in Clawpack Continued comments in claw1.f (*1-D; see claw2.f for 2-D*): src1 = subroutine for the source terms that solves the equation  $capa * q_t = psi$ over time dt. c If  $mathed(5)=0$  then the equation does not contain a source term and this routine is never called. A dummy argument can be used with many compilers, or provide a dummy subroutine that c does nothing (such a subroutine can be found in c claw/clawpack/1d/lib/src1.f) c The form of this subroutine is c ------------------------------------------------ c subroutine src1(maxmx,meqn,mbc,mx,xlower,dx,q,maux,aux,t,dt) implicit double precision (a-h,o-z) dimension  $q(1-mbc:maxmx+mbc, mean)$ dimension  $aux(1-mbc:max+mbc, *)$ c ------------------------------------------------- If method(7)=0 or the auxiliary variables are not needed in this solver, c then the latter dimension statement can be omitted, but aux should still appear in the argument list. c On input,  $q(i, m)$  contains the data for solving the source term equation. On output,  $q(i,m)$  should have been replaced by the solution to the source term equation after a step of length dt. c

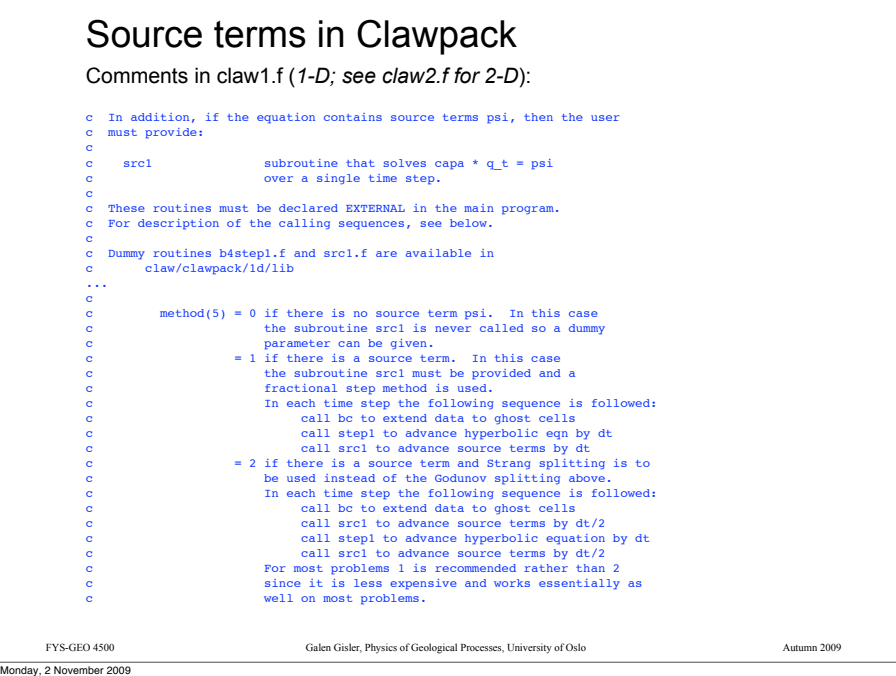

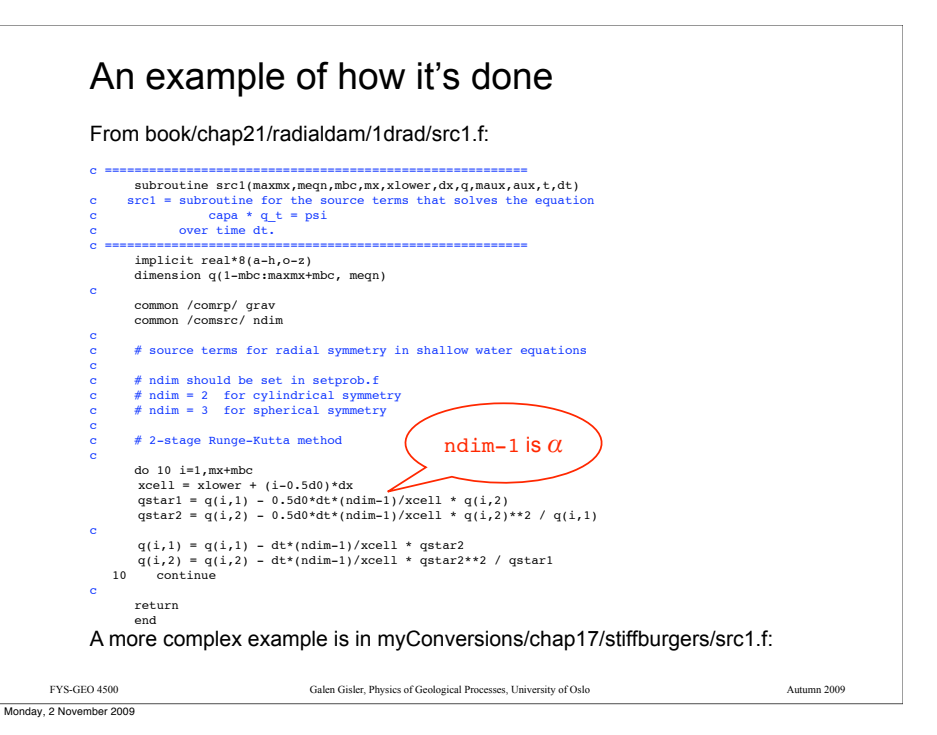

## Euler equations in 1-D radial coordinates:

From Leveque (18.9):

$$
\rho_t + (\rho u)_r = -\frac{\alpha}{r} (\rho u)
$$

$$
(\rho u)_t + (\rho u^2 + p)_r = -\frac{\alpha}{r} (\rho u^2)
$$

$$
E_t + ((E + p)u)_r = -\frac{\alpha}{r} ((E + p)u)
$$

where *u* is the velocity in the radial (*r*) direction. This system can be used for either cylindrical or spherical symmetry depending on  $\alpha$ . In the cylindrical case,  $\alpha$  = 1, and in the spherical case  $\alpha$  = 2. This is a more precise statement than Leveque makes.

Note that you have to think very carefully about how to define the radial boundary at *r* = 0. Many codes do this incorrectly! A hint: It pays to be clear about the conservation laws and the fact that you are using a finite volume approach.

FYS-GEO 4500 Galen Gisler, Physics of Geological Processes, University of Oslo Autumn 2009

Monday, 2 November 2009

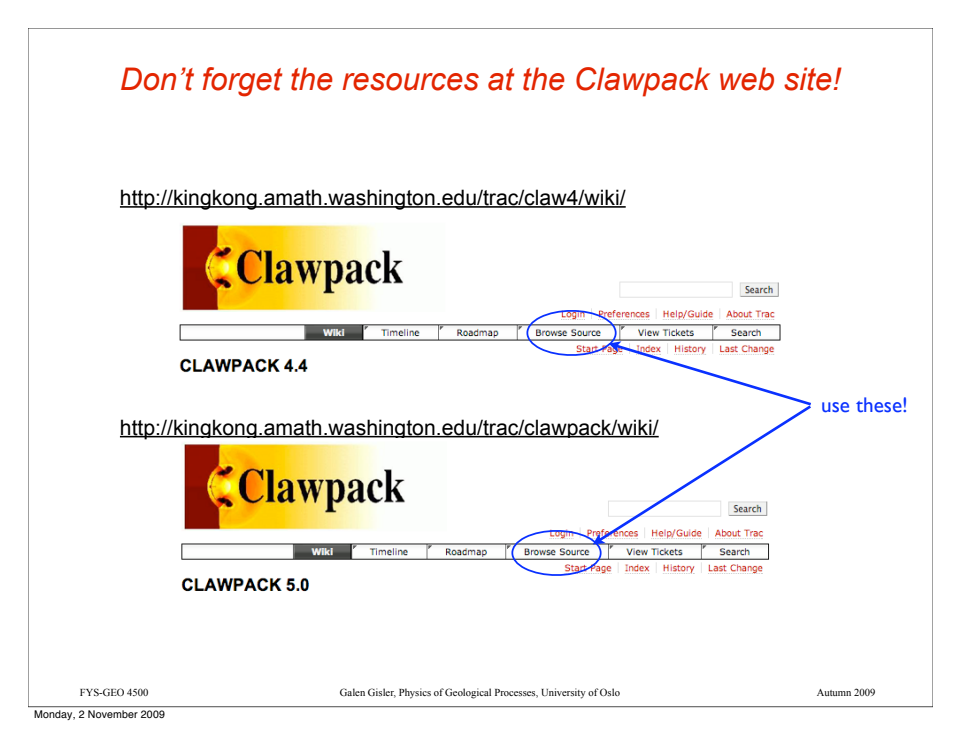

### Boundary sources

Monday, 2 November 2009

Inflow boundary conditions are treated in some codes as location-specific source terms, and so would be solved as just indicated (e.g. in src2.f).

In Clawpack, it is more efficient to treat these simply as time-dependent boundary conditions in bc2.f, setting the ghost-cell values (of density, pressure and velocity, for example) to the desired time-dependent quantities.

It is important to note, however, that the time applied to the ghost-cell values must be *advanced* with respect to the time at the boundary itself (see Leveque, section 7.2.2, in 1-D):

$$
Q_0^n = g\left(t_n + \frac{\Delta x}{2u}\right)
$$

$$
Q_{-1}^n = g\left(t_n + \frac{3\Delta x}{2u}\right)
$$

FYS-GEO 4500 Galen Gisler, Physics of Geological Processes, University of Oslo Autumn 2009

Here *g* is the function expressing the time dependence desired *at the boundary* and *u* is the velocity at the boundary.

#### For example, here is a collection of Riemann solvers from Clawpack 5:

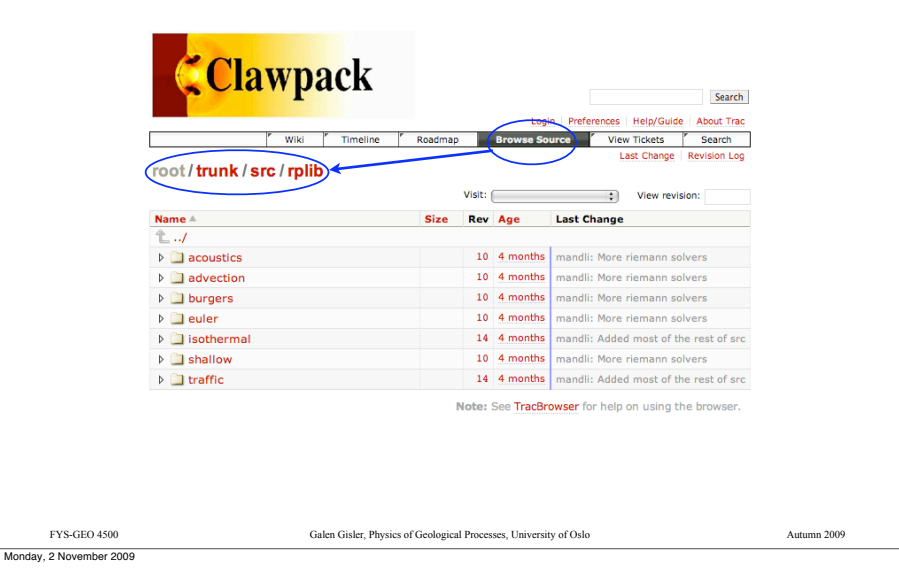

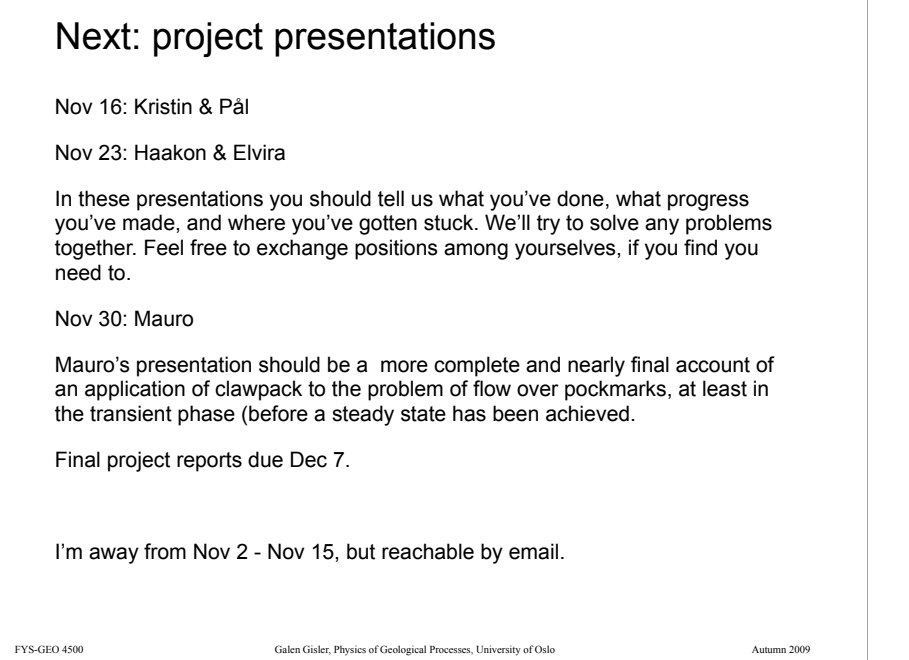